# What is Padlet, and how can I use it for teaching?

- Padlet is a web-based application that you can use to generate discussion prior to or while meeting with students.
- You can control who sees it, contributes to it, and embed this organic exchange of ideas among students and instructors on your website or blog, or link it to an electronic newsletter and circulate it for more discussion!
- Padlet spreads ideas! For example, I got the idea for using Padlet for FID from David Celaya in BioCommuniations Thanks, David!

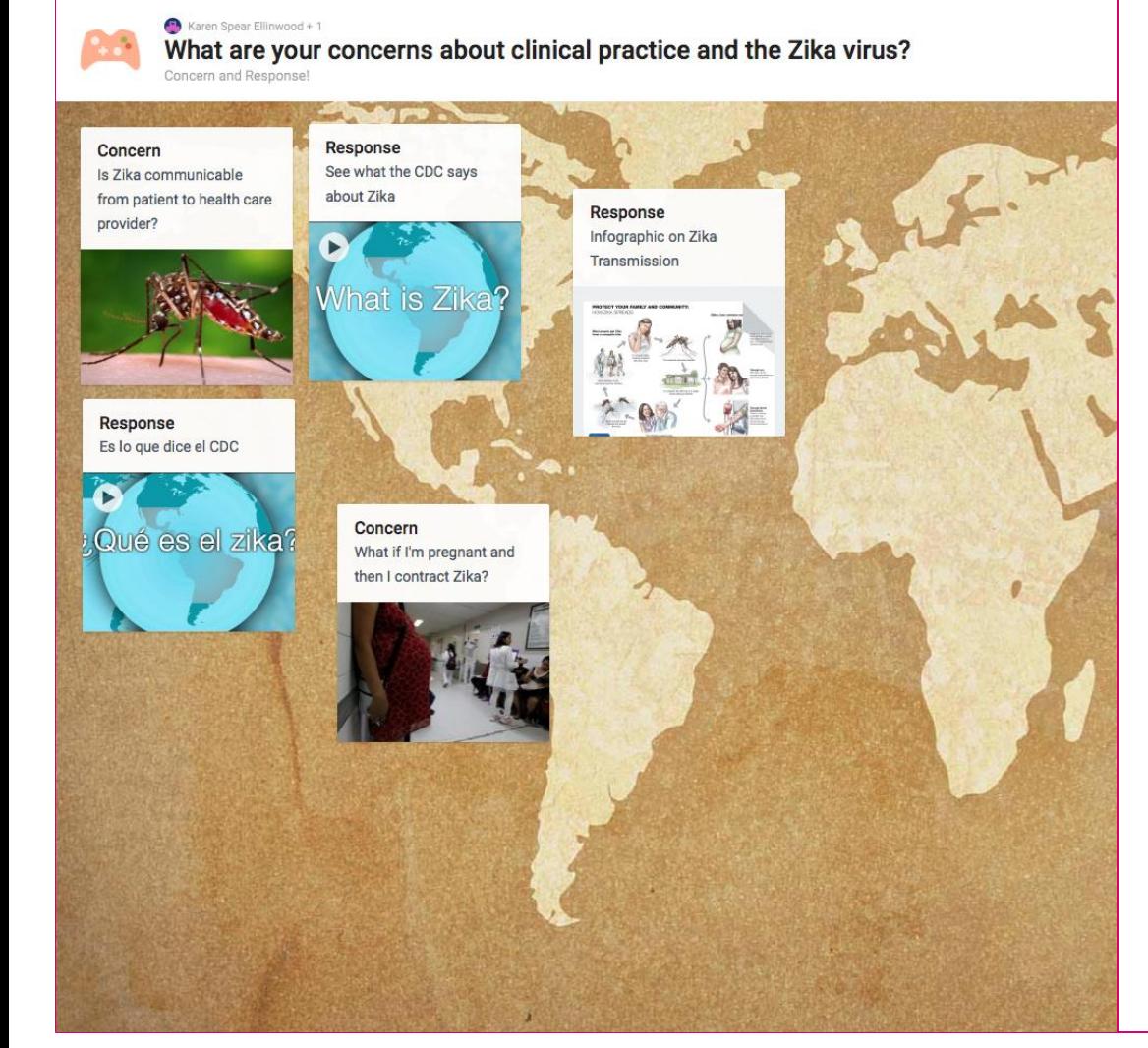

# The example (left) has the following features & controls:

- The public may view it (via the Padlet.com site)
- The owner may embed it on a blog or website
- People anywhere can contribute to it
- The owner (think, Instructor) has to approve posts before they appear publicly.
- The owner, therefore, may reject a post they deem inappropriate.

What else could an instructor do?

# **View Controls Instructors can...** Share CLOSE PEOPLE & PRIVACY SHARE/EXPORT/EMBED Make this padlet as public or as private as you want. Add contributors and give them special powers. You can change your settings at any time. Privacy WHAT ARE THESE OPTIONS? Private Password Secret Public protected Anyone can access the padlet. It will appear in internal search as well as Google, and may be featured by Padlet on community pages Can write Those with access Add contributors Enter an email or username Moderate Posts Require admin or moderator approval before posts are published.

- Generate password protection
- Restrict the Padlet to private viewing
- Invite contributors by email so only a select few can post
- Further restrict the permissions of contributors (below, right)
- Moderate posts (reserve right of approval, or open access)

## **Contributor Controls**

Can read Can view posts. Cannot add posts, edit and approve others' posts, modify and delete padlet, invite collaborators.

*NHAT ARE THERE OPTIONS* 

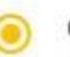

**Privacy** 

### Can write

Can view and add posts. Cannot edit and approve others' posts, modify and delete padlet, invite collaborators.

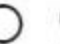

### Can moderate

Can view and add posts, edit and approve others' posts. Cannot modify and delete padlet, invite collaborators.

#### Can administer

Can view and add posts, edit and approve others' posts, modify and delete padlet, invite collaborators.

posts are published.

# **[Want to learn more?](https://padlet.myshopify.com/pages/about-us) Contact**

Karen Spear Ellinwood + 1

What are your concerns about clinical practice and the Zika virus?

Concern and Response!

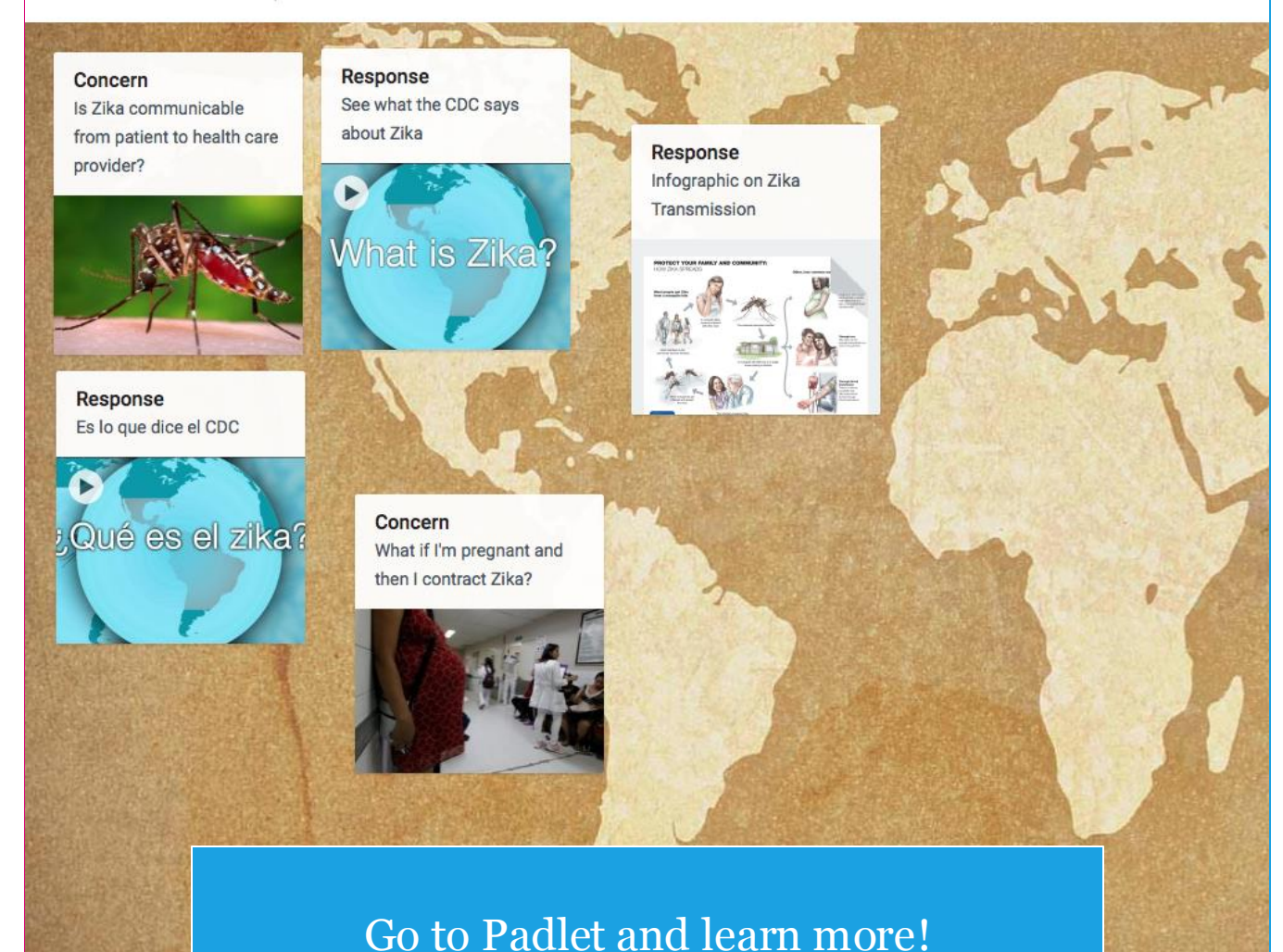

[Want to brainstorm ideas](mailto:kse@medadmin.arizona.edu)  for how to use Padlet…

- In clerkship?
- Lecture time?
- Prime small group interactions?

# **Contact**

**Karen C. Spear Ellinwood, PhD, JD**

Director, Instructional Development Office of Medical Student Education University of Arizona College of Medicine kse@medadmin.arizona.edu 520.626.1743